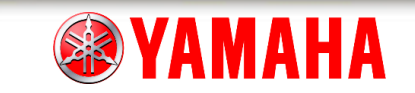

# 静止自立する二輪車の 運動特性とその制御

2020/09/30

ヤマハ発動機株式会社 土屋 光生

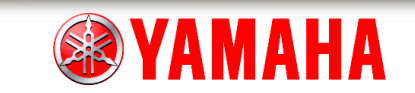

議題

- 1. ヤマハ発動機紹介
- 2. MOTOROiD概要
	- AMCES
	- 重心位置制御
- 3. 開発の流れ
	- 制御系設計の流れ
	- ツールと工程
- 4. 制御系設計
	- 簡易モデリング,制御器設計
	- 詳細モデリング,ロバスト制御
	- シミュレーション, 実機評価
- 5. 当社のMATLAB®
- 6. まとめ

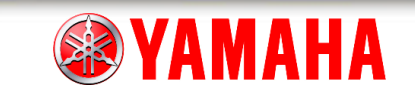

#### 1. ヤマハ発動機紹介

- 2. MOTOROiD概要
	- AMCES
	- 重心位置制御
- 3. 開発の流れ
	- 制御系設計の流れ
	- ツールと工程
- 4. 制御系設計
	- 簡易モデリング,制御器設計 - 詳細モデリング, ロバスト制御
	- シミュレーション,実機評価
- 5. 当社のMATLAB ®
- 6. まとめ

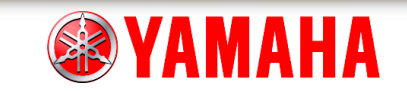

1. ヤマハ発動機紹介

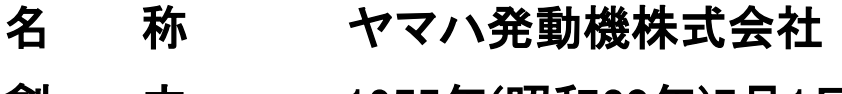

- 創 立 1955年(昭和30年)7月1日
- 資 本 金 859億5百万円
- 売 上 高 連結決算: 1兆6,731億円 単独決算: 6,772億円
- 従業員数 連結会社計:53,977人 ヤマハ発動機単体:10,614人
- 本 社 静岡県磐田市新貝2500
- 関係会社 連結子会社134社 持分法適用子会社4社 持分法適用関連会社31社

※2020年2月末現在

代表取締役社長 日髙 祥博

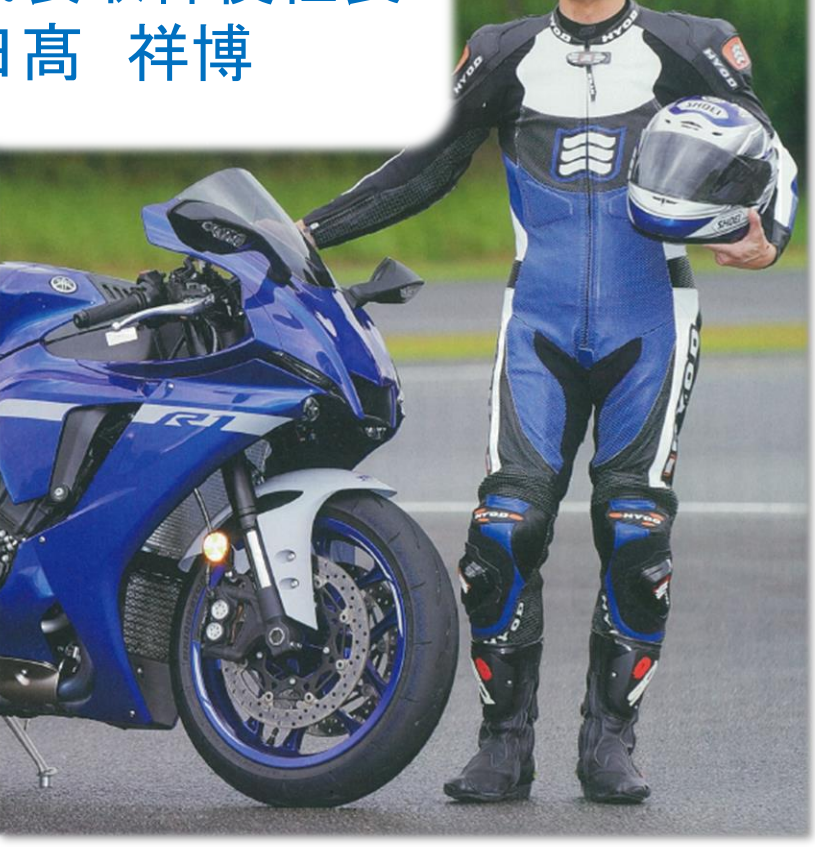

2020/SEP/30 MATLABEXPO JAPAN 2020 4/40

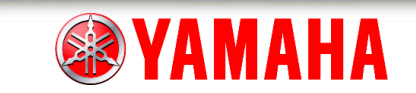

### 1. ヤマハ発動機紹介

### • 海へ、陸へ、空へ、未来へ。大きく広がる、ヤマハ発動機の商品群

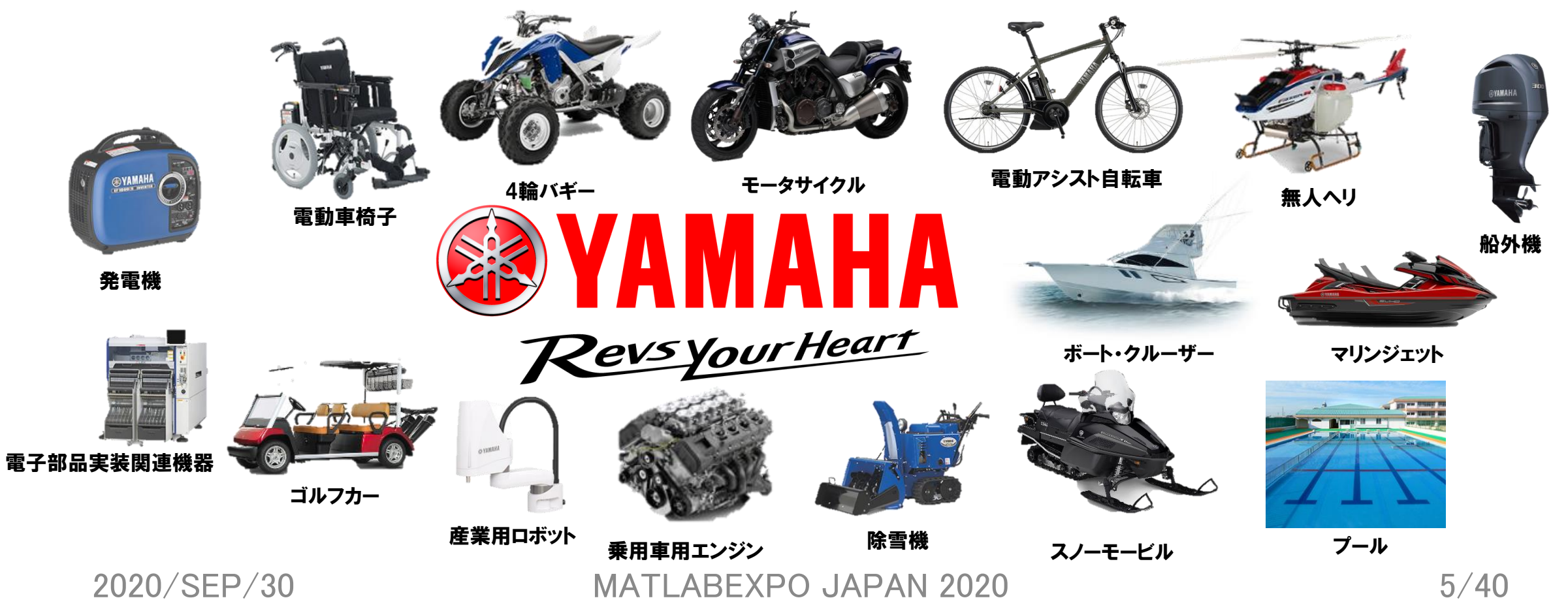

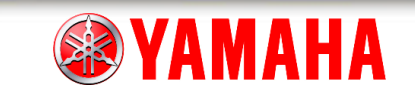

#### 1. ヤマハ発動機紹介

#### 2. MOTOROiD概要

- AMCES
- 重心位置制御
- 3. 開発の流れ
	- 制御系設計の流れ
	- ツールと工程
- 4. 制御系設計
	- 簡易モデリング,制御器設計 - 詳細モデリング, ロバスト制御
	- シミュレーション,実機評価
- 5. 当社のMATLAB ®
- 6. まとめ

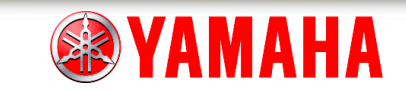

## 2. MOTOROiD概要

### • 車体捩じる車体構造(AMCES)を用いて極低速走行でも安定化

#### **Image recognition AI**

React only to one's owner by facial recognition. Gesture recognition is also incorporated, recognizing movements of the hand such as 'come forward', 'stop' and 'go back'.

#### by-wire system

Steering, throttle, braking and other vehicle controls are all done with handle switches.

#### **3Dprint wheel**

Carbon-containing 3D-printed wheel. (For both Front and Rear wheels)

#### **balance control (AMCES)**

A control system that governs MOTOROID's balance. The actuator is controlled based on the vehicle's posture information. The battery is being used as counterweight to modify the center of gravity for self-balancing during both stationary and in motion conditions.

#### haptic HMI

A device that creates a sense of unity between the vehicle and its rider. Interacts according to the rider's riding behavior. (HMI = Human Machine Interface) **XHMI** function currently not available in current model

#### in wheel motor

Integrated with a wheel motor. Reverse motion is also possible.

#### 2020/SEP/30 MATLABEXPO JAPAN 2020 7/40

function.

lithium ion battery

The battery unit also serves as

counterweight for the self-balancing

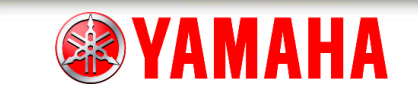

### 2. MOTOROiD概要

• 前輪と後輪を結ぶ線上に重心点あれば走行速度に寄らず安定

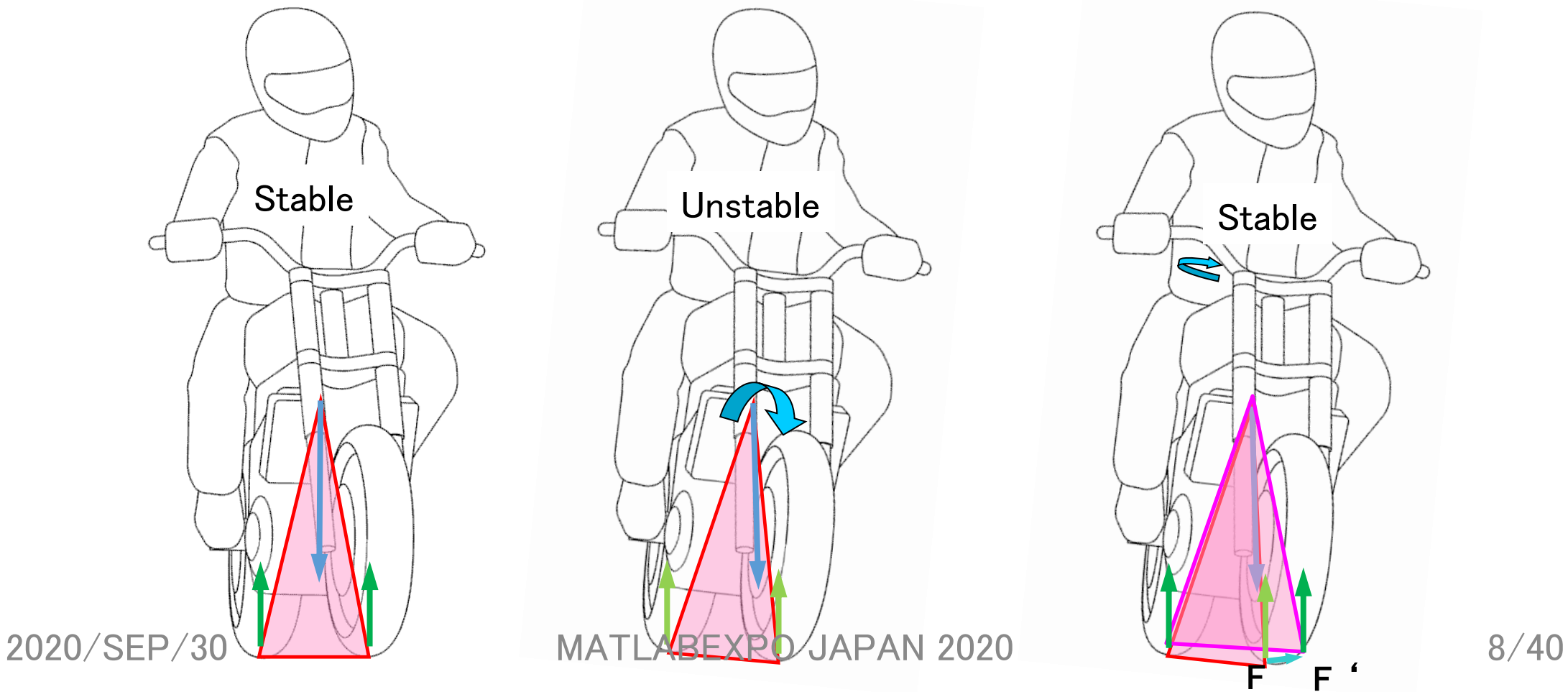

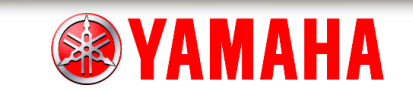

- 1. ヤマハ発動機紹介
- 2. MOTOROiD概要
	- AMCES
	- 重心位置制御
- 3. 開発の流れ - 制御系設計の流れ - ツールと工程
- 4. 制御系設計
	- 簡易モデリング,制御器設計 - 詳細モデリング, ロバスト制御
	- シミュレーション,実機評価
- 5. 当社のMATLAB ®
- 6. まとめ

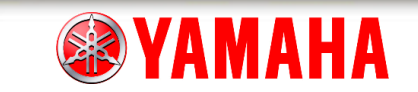

### 3. 開発の流れ

 $\mathsf{I}_2$ 

 $I_{1}$ 

### • シミュレーションと実機を組合わせて開発

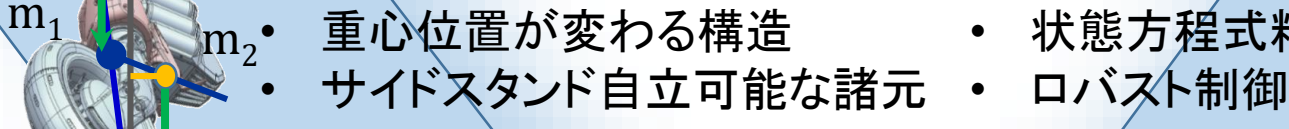

• 状態方程式精緻化

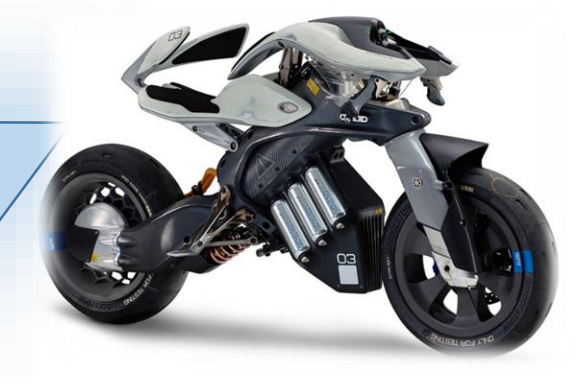

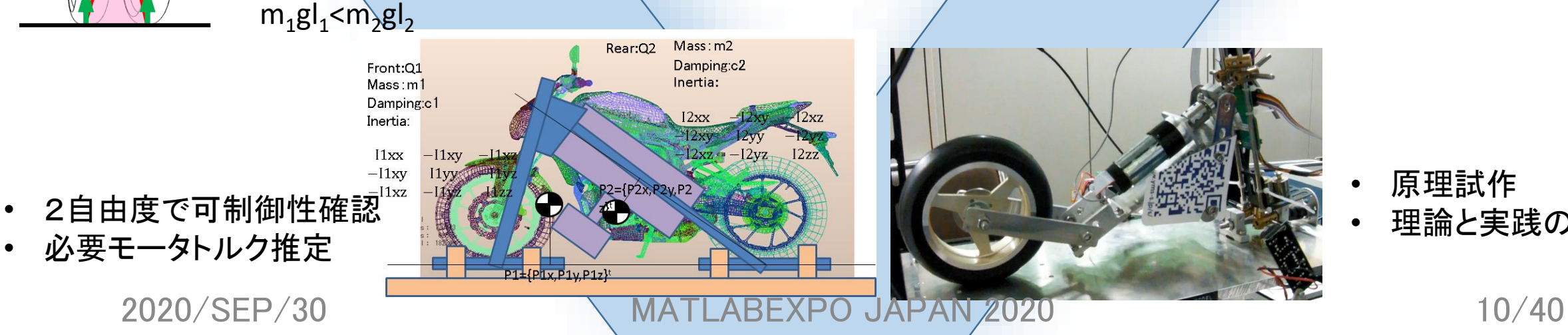

原理試作 理論と実践の差

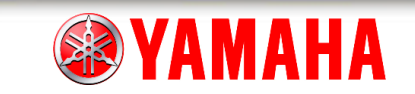

### 3. 開発の流れ

 $\mathsf{I}_2$ 

 $I_{1}$ 

### • MATLAB®なければ進み方が遅かった

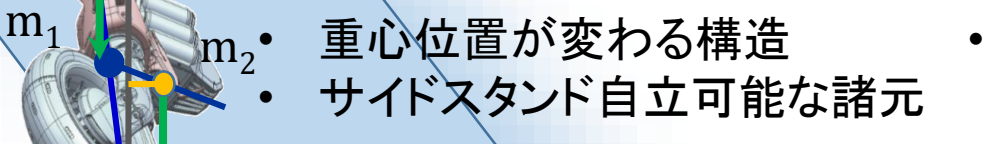

- 状態方程式精緻化 (System Identification Toolbox ロバスト制御
	- (Control System Toolbox™)

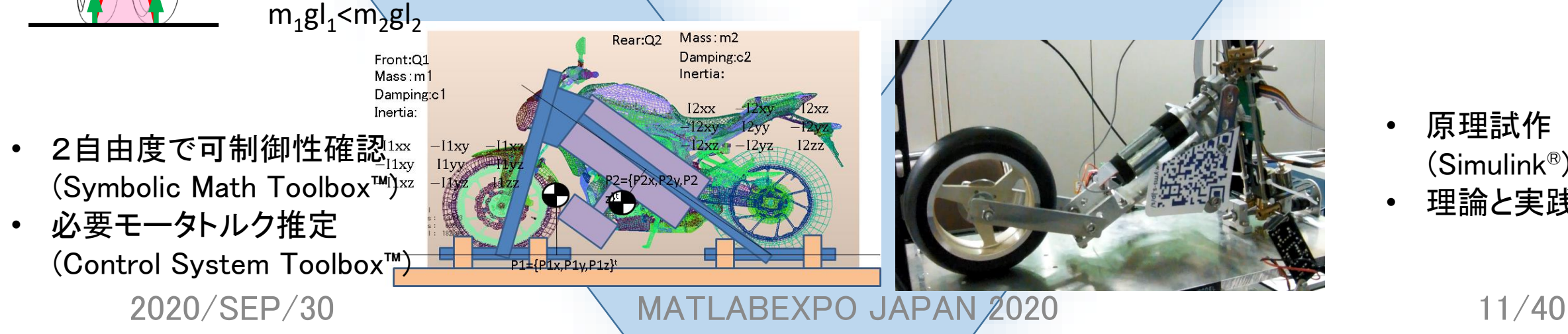

- 原理試作 (Simulink®)
- 理論と実践の差

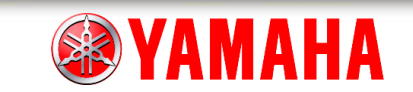

- 1. ヤマハ発動機紹介
- 2. MOTOROiD概要
	- AMCES
	- 重心位置制御
- 3. 開発の流れ
	- 制御系設計の流れ
	- ツールと工程
- 4. 制御系設計
	- 簡易モデリング,制御器設計 - 詳細モデリング,ロバスト制御
	- シミュレーション, 実機評価
- 5. 当社のMATLAB ®
- 6. まとめ

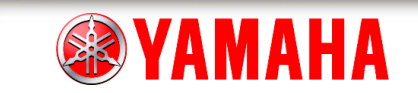

## 4. 制御系設計

### 制御系設計

- 1. 簡易モデリング
- 2. 制御器設計
- 3. 詳細モデリング
- 4. ロバスト制御
- 5. シミュレーション
- 6. 実機評価

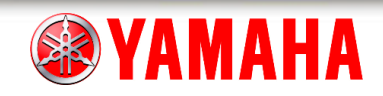

## 4. 1 簡易モデリング

• AMCES軸で捩じる2自由度に簡易化

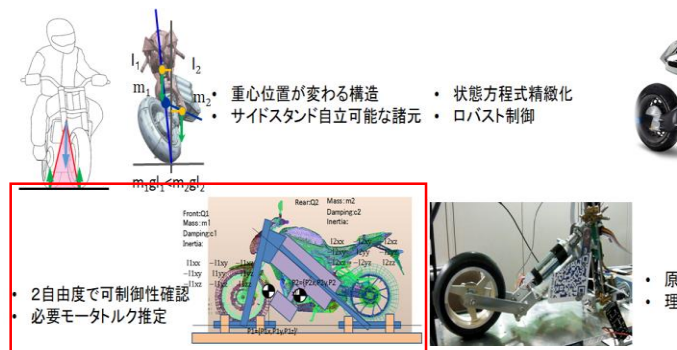

原理試作<br>理論と実践の差

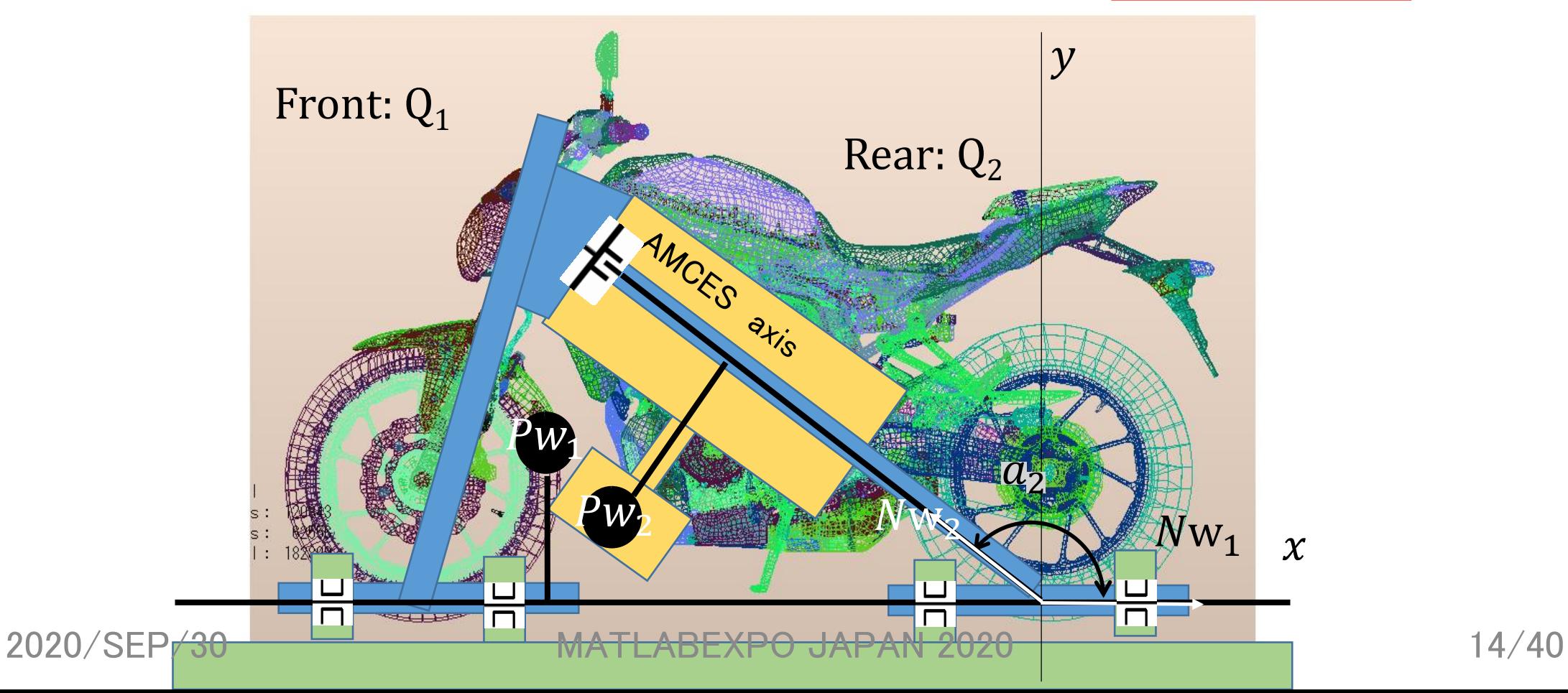

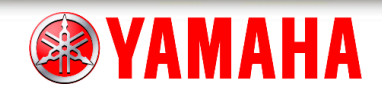

4. 1 簡易モデリング

### • ラグラジアンを用いて運動方程式導出

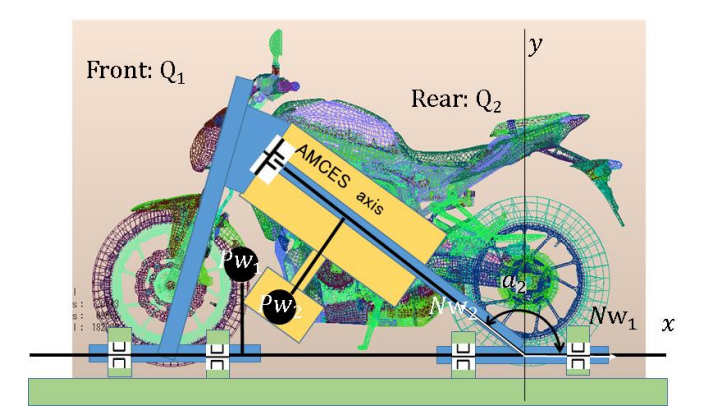

$$
\begin{cases}\n\frac{d}{dt}\left(\frac{\partial L}{\partial \dot{q}_1}\right) - \frac{\partial L}{\partial q_1} + \frac{\partial D}{\partial \dot{q}_1} = 0 \\
\frac{d}{dt}\left(\frac{\partial L}{\partial \dot{q}_2}\right) - \frac{\partial L}{\partial q_2} + \frac{\partial D}{\partial \dot{q}_2} = u\n\end{cases}
$$

 $\overline{T}_i$  : Kinetic energy of  $Q_i$  $U_i$  : Potential energy of  $Q_i$  $D_i$  : Dissipated energy of  $Q_i$  $L = \Sigma T_i - \Sigma U_i$ ,  $D = \Sigma D_i$ ,  $u$ : Torque

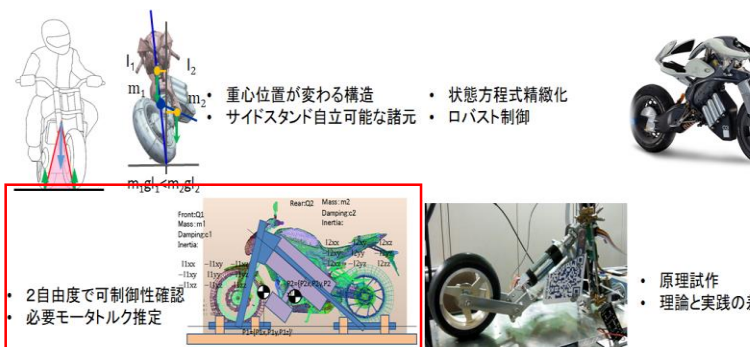

2020/SEP/30 MATLABEXPO JAPAN 2020 15/40

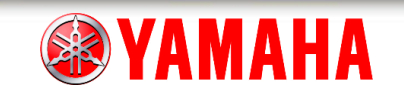

## 4. 1 簡易モデリング

### • $q_1, q_2 = 0$ 回りで展開して線形化

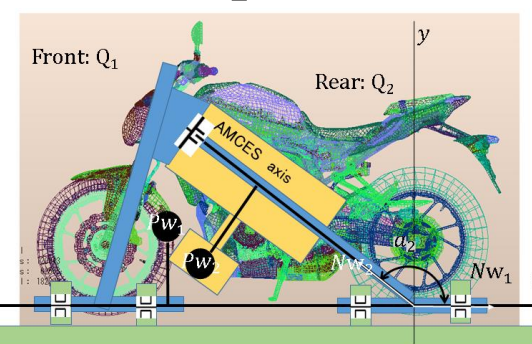

$$
\begin{bmatrix} a_{11} & a_{12} \ a_{21} & a_{22} \end{bmatrix} \begin{Bmatrix} \ddot{q}_1 \\ \ddot{q}_2 \end{Bmatrix} = \begin{bmatrix} b_{11} & -c_1 & b_{13} & 0 & 0 \\ b_{21} & 0 & b_{23} & -c_2 & 1 \end{bmatrix} \begin{bmatrix} \dot{q}_1 \\ \dot{q}_2 \\ \dot{q}_2 \\ \dot{u} \end{bmatrix}
$$

$$
a_{11} = i_{1xx} + i_{2xx} + m_1 p_{1y}^2 + m_2 p_{2y}^2, \quad a_{12} = i_{2xx} \alpha - i_{2xy} \beta + m_2 p_{2y} (p_{2y} \alpha - p_{2x} \beta)
$$
  
\n
$$
a_{21} = a_{12}, \quad a_{22} = i_{2xx} \alpha^2 - 2i_{2xy} \alpha \beta + i_{2xx} \alpha^2 + m_2 (p_{2y} \alpha - p_{2x} \beta)^2
$$
  
\n
$$
b_{11} = m_1 g p_{1y} + m_2 g p_{2y}, \quad b_{13} = m_2 g (p_{2y} \alpha - p_{2x} \beta)
$$
  
\n
$$
b_{21} = b_{13}, \quad b_{23} = m_2 g (p_{2y} \alpha - p_{2x} \beta) \alpha
$$
  
\n
$$
\alpha = \cos(\alpha_2), \quad \beta = \sin(\alpha_2)
$$

2020/SEP/30 MATLABEXPO JAPAN 2020 16/40

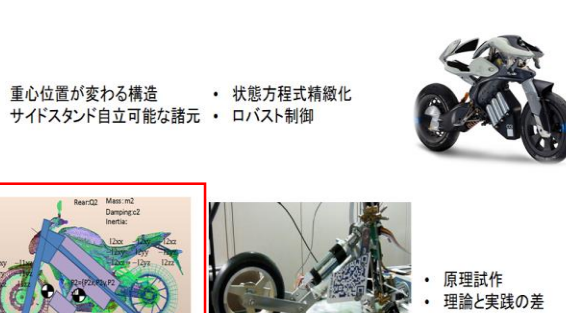

 $(9_1)$ 

2自由度で可制御性確認<br>必要モータトルク推定

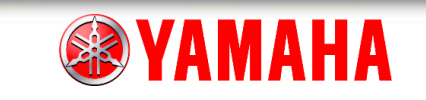

### 4. 2 制御器設計

Front:  $Q_1$ 

#### • 全状態量をフィードバックするPD制御

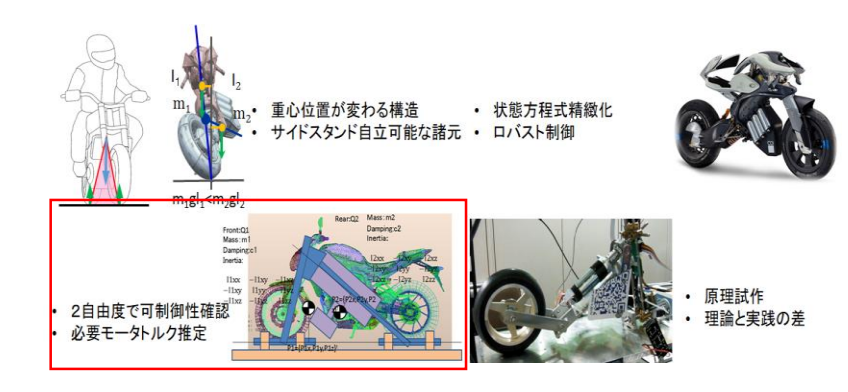

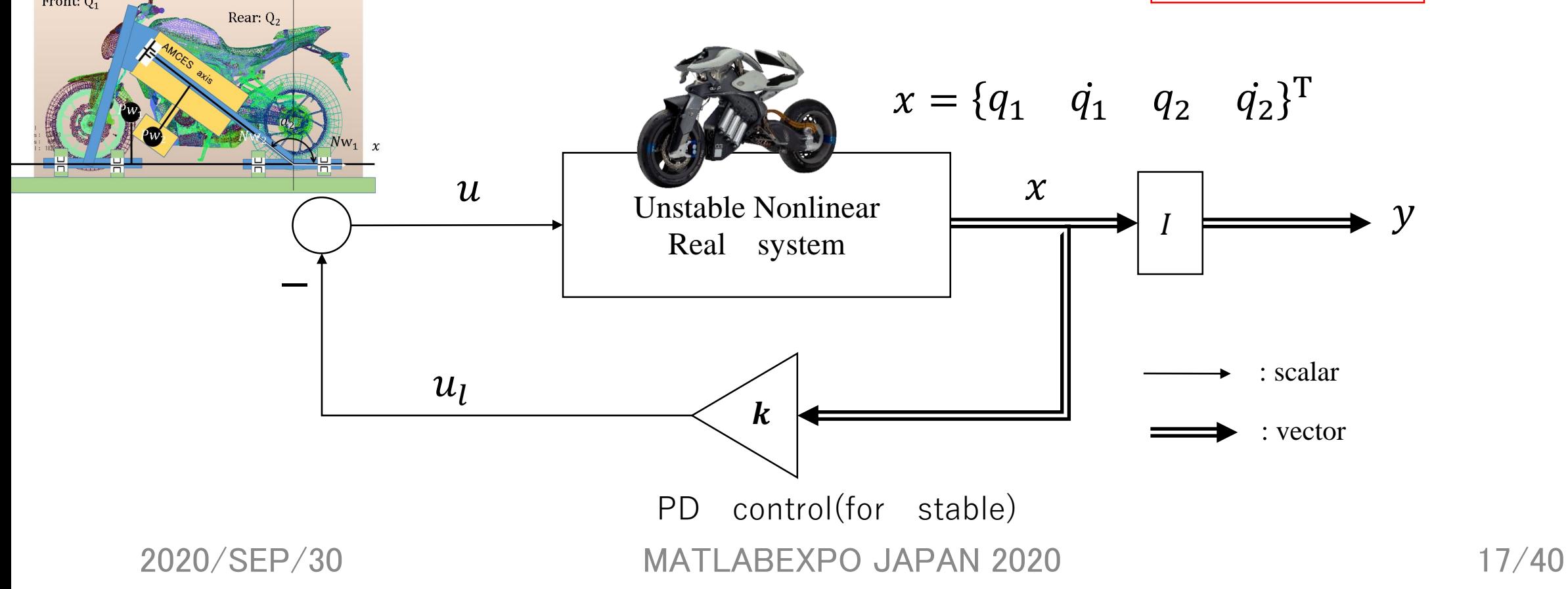

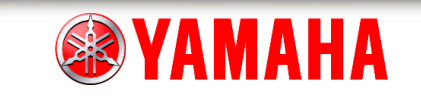

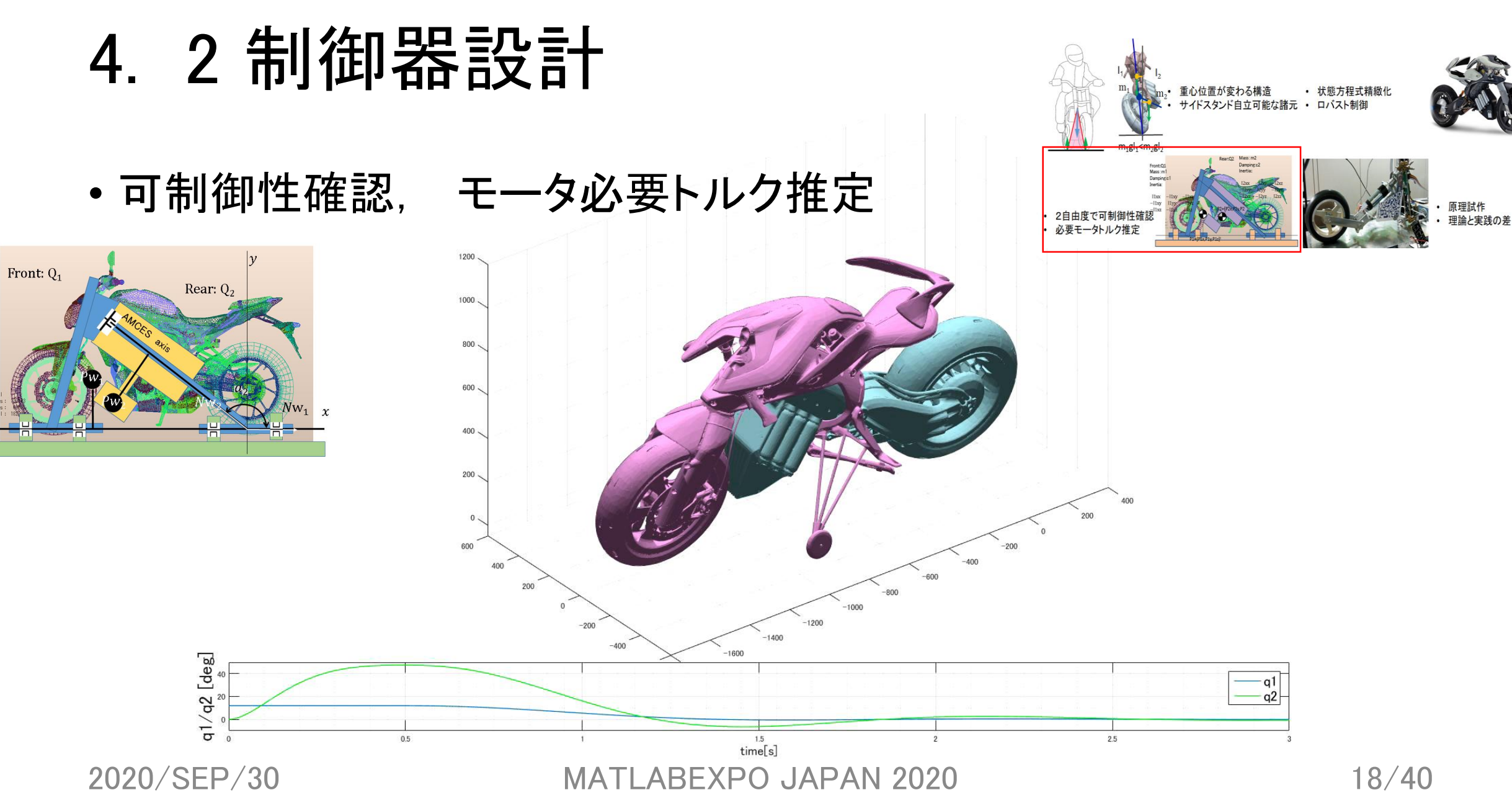

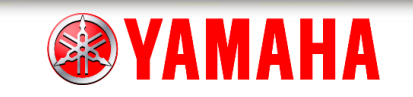

重心位置が変わる構造 - 状態方程式精緻化<br>サイドスタンド自立可能な諸元 • ロバスト制御

## 4. 2 制御器設計

#### • 簡易モデルで自立制御性確認

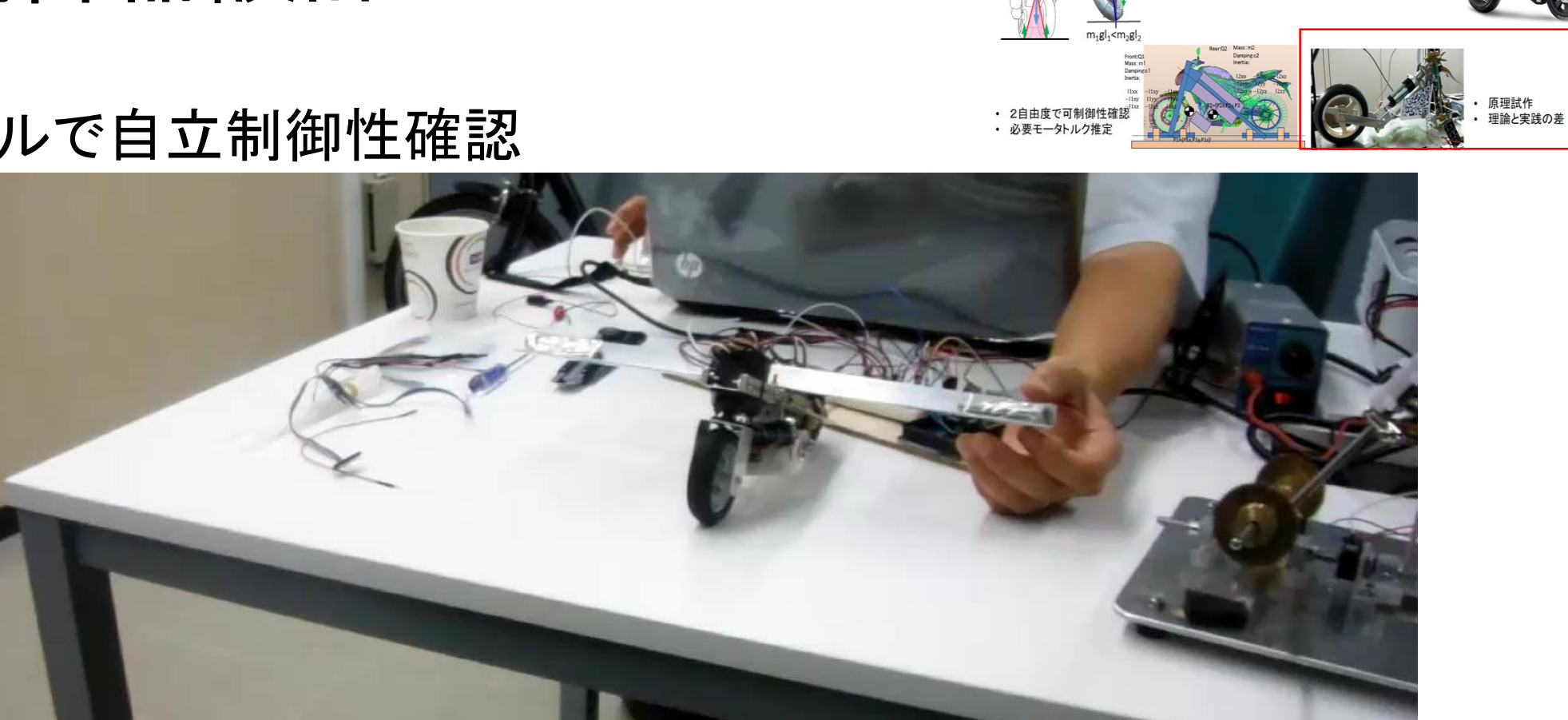

2020/SEP/30 MATLABEXPO JAPAN 2020 19/40

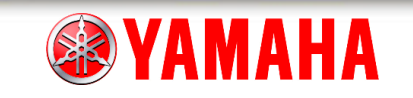

## 4. 2 制御器設計

• AMCES構造の成立性を実機確認

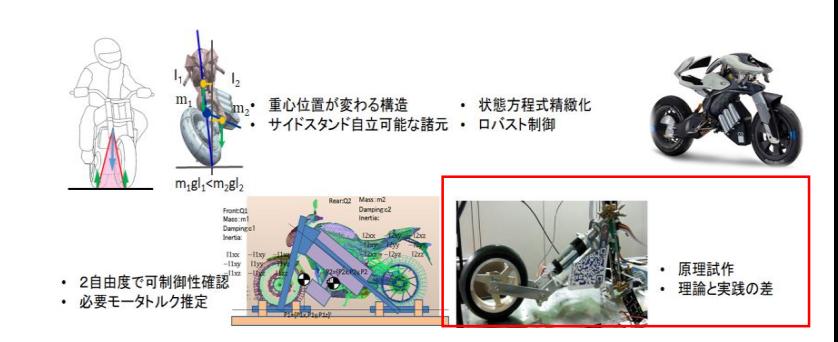

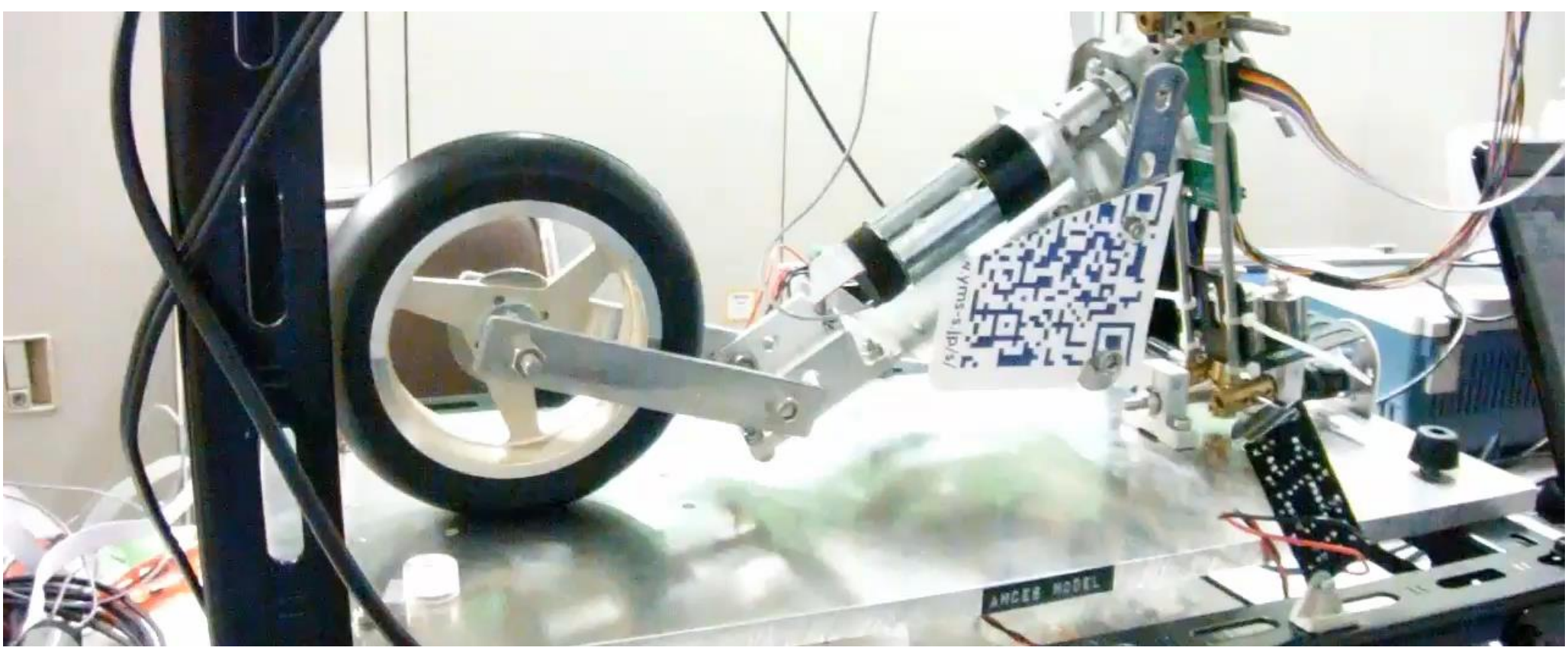

2020/SEP/30 MATLABEXPO JAPAN 2020 20/40

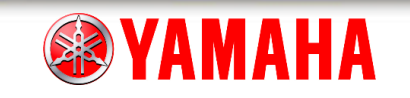

### • 計測器,モータ,制御器選定

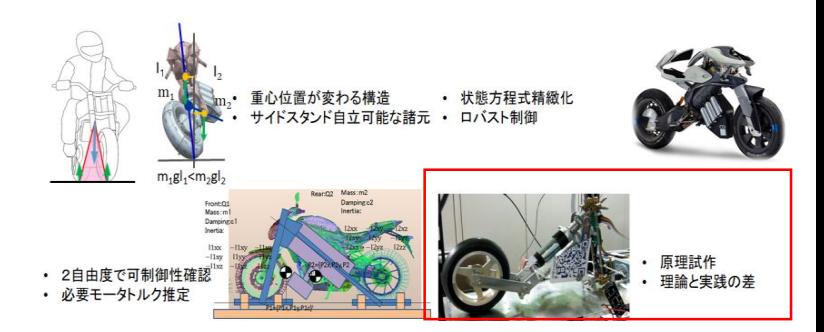

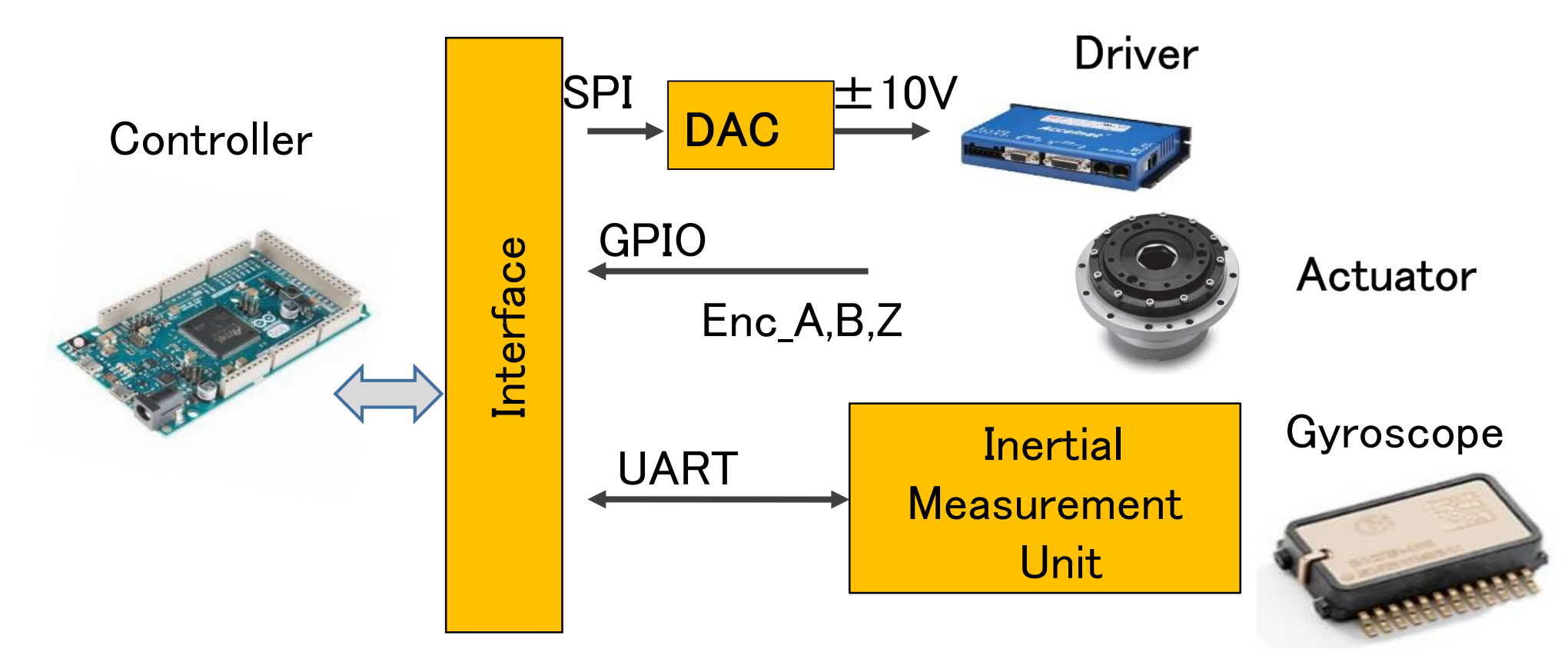

2020/SEP/30 MATLABEXPO JAPAN 2020 21/40

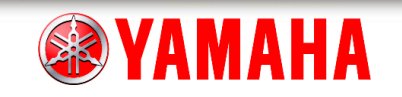

• マイナーループ $\mathbf{k}_p$ 込みでの実験同定

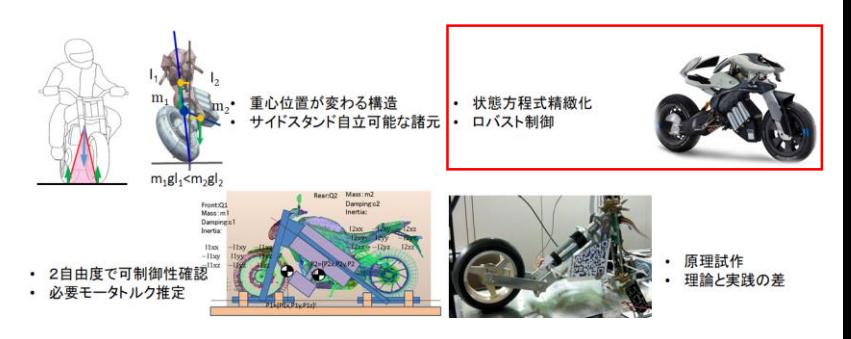

•周波数と振幅がランダムな指令トルク $u_d(t)$ 印加

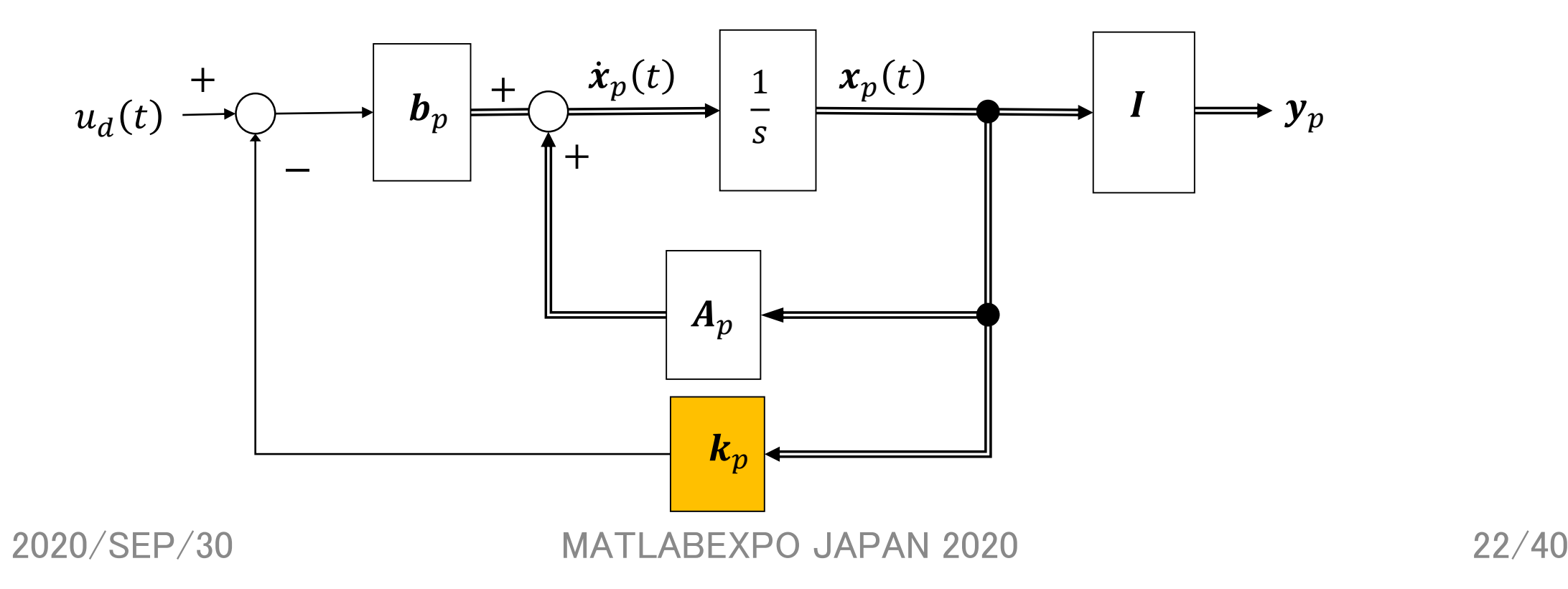

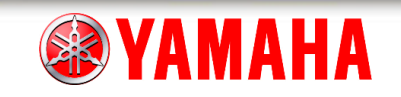

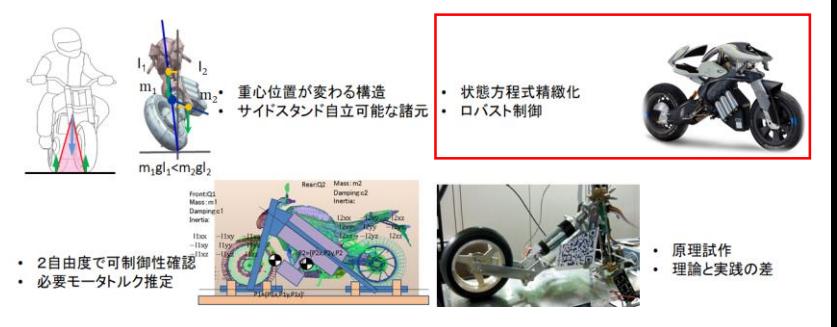

• 式誤差モデルARX用いて詳細状態方程式導出

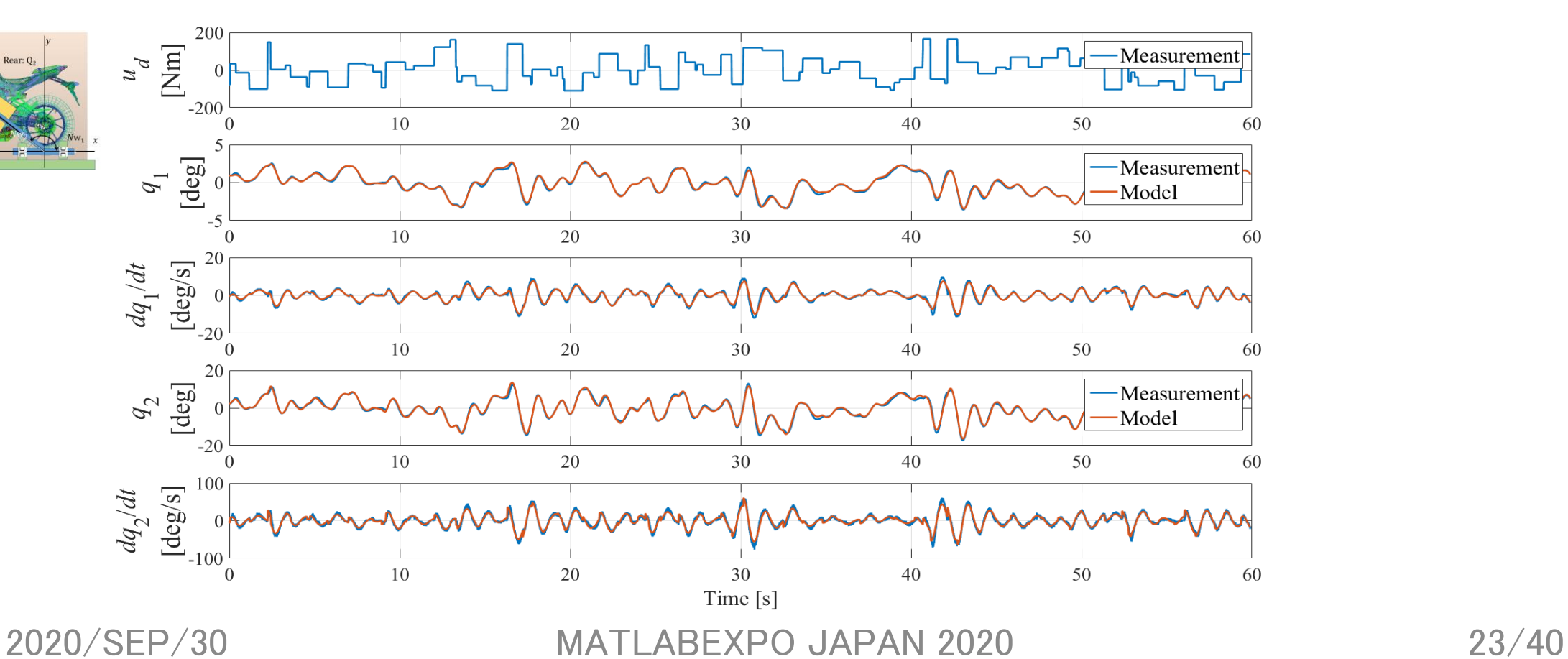

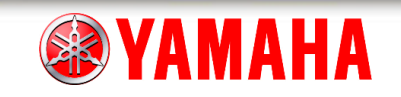

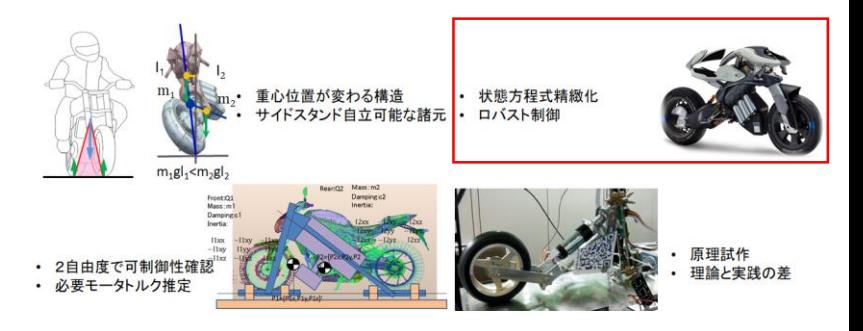

• 実機計測結果と詳細モデルの共振点が一致

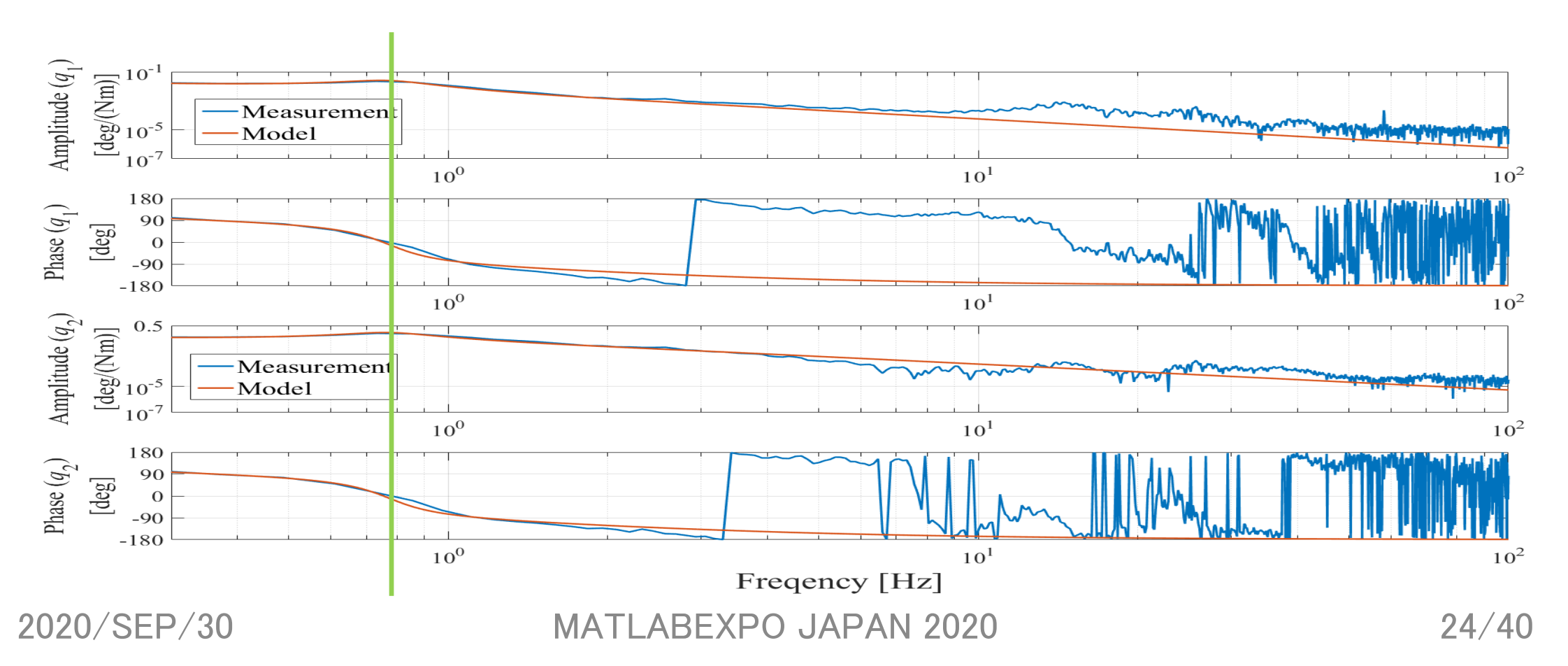

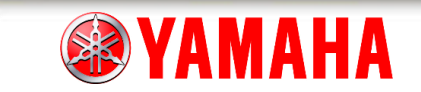

$$
\begin{array}{ll}\n\mathbf{1} & \mathbf{1} & \mathbf{1} & \mathbf{2} & \mathbf{1} & \mathbf{1} \\
\mathbf{2} & \mathbf{2} & \mathbf{2} & \mathbf{2} \\
\mathbf{3} & \mathbf{4} & \mathbf{5} & \mathbf{6} \\
\mathbf{4} & \mathbf{5} & \mathbf{6} & \mathbf{7} \\
\mathbf{6} & \mathbf{7} & \mathbf{8} \\
\mathbf{8} & \mathbf{1} & \mathbf{1} & \mathbf{1} \\
\mathbf{1} & \mathbf{1} & \mathbf{1} & \mathbf{1} \\
\mathbf{1} & \mathbf{1} & \mathbf{1} & \mathbf{1} \\
\mathbf{1} & \mathbf{1} & \mathbf{1} & \mathbf{1} \\
\mathbf{1} & \mathbf{1} & \mathbf{1} & \mathbf{1} \\
\mathbf{1} & \mathbf{1} & \mathbf{1} & \mathbf{1} \\
\mathbf{1} & \mathbf{1} & \mathbf{1} & \mathbf{1} \\
\mathbf{1} & \mathbf{1} & \mathbf{1} & \mathbf{1} \\
\mathbf{1} & \mathbf{1} & \mathbf{1} & \mathbf{1} \\
\mathbf{1} & \mathbf{1} & \mathbf{1} & \mathbf{1} \\
\mathbf{1} & \mathbf{1} & \mathbf{1} & \mathbf{1} \\
\mathbf{1} & \mathbf{1} & \mathbf{1} & \mathbf{1} \\
\mathbf{1} & \mathbf{1} & \mathbf{1} & \mathbf{1} \\
\mathbf{1} & \mathbf{1} & \mathbf{1} & \mathbf{1} \\
\mathbf{1} & \mathbf{1} & \mathbf{1} & \mathbf{1} \\
\mathbf{1} & \mathbf{1} & \mathbf{1} & \mathbf{1} \\
\mathbf{1} & \mathbf{1} & \mathbf{1} &
$$

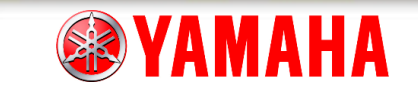

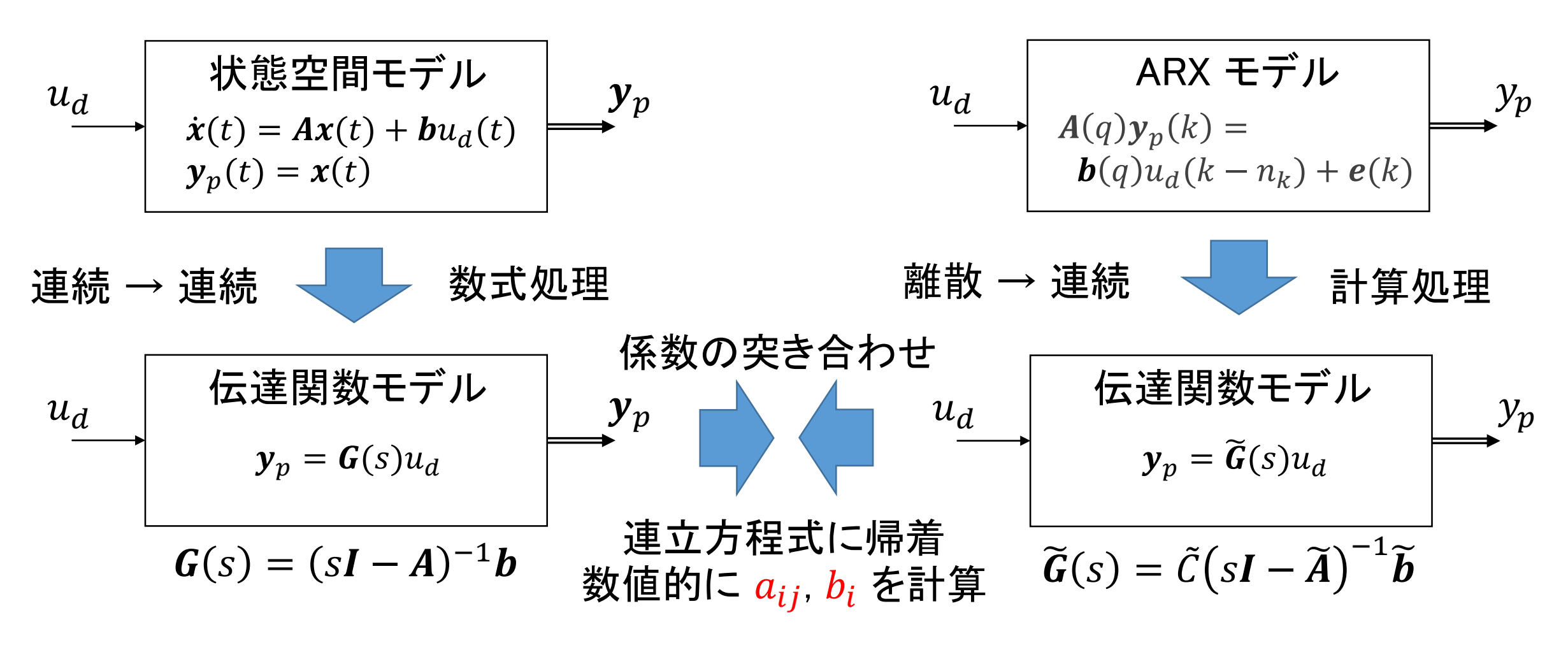

2020/SEP/30 MATLABEXPO JAPAN 2020 26/40

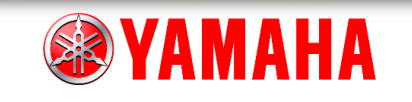

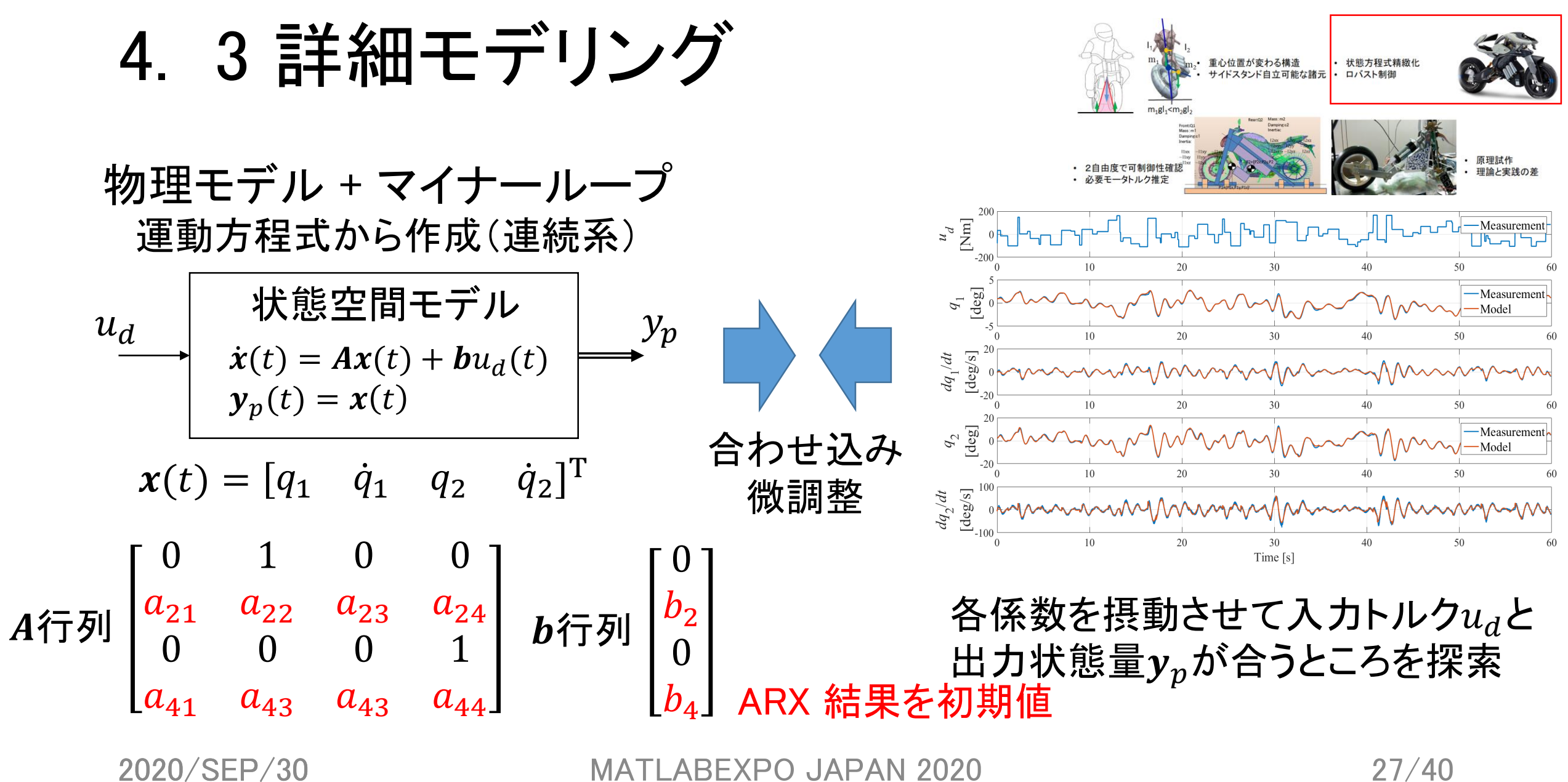

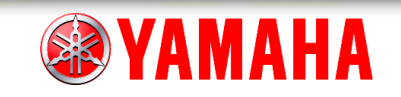

## 4. 4 ロバスト制御

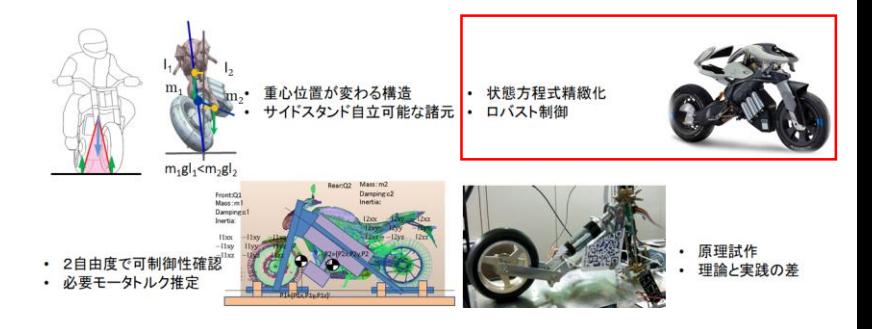

• マイナーループ $\boldsymbol{k}_p$ にメジャーループ $\boldsymbol{k}_r$ を追加

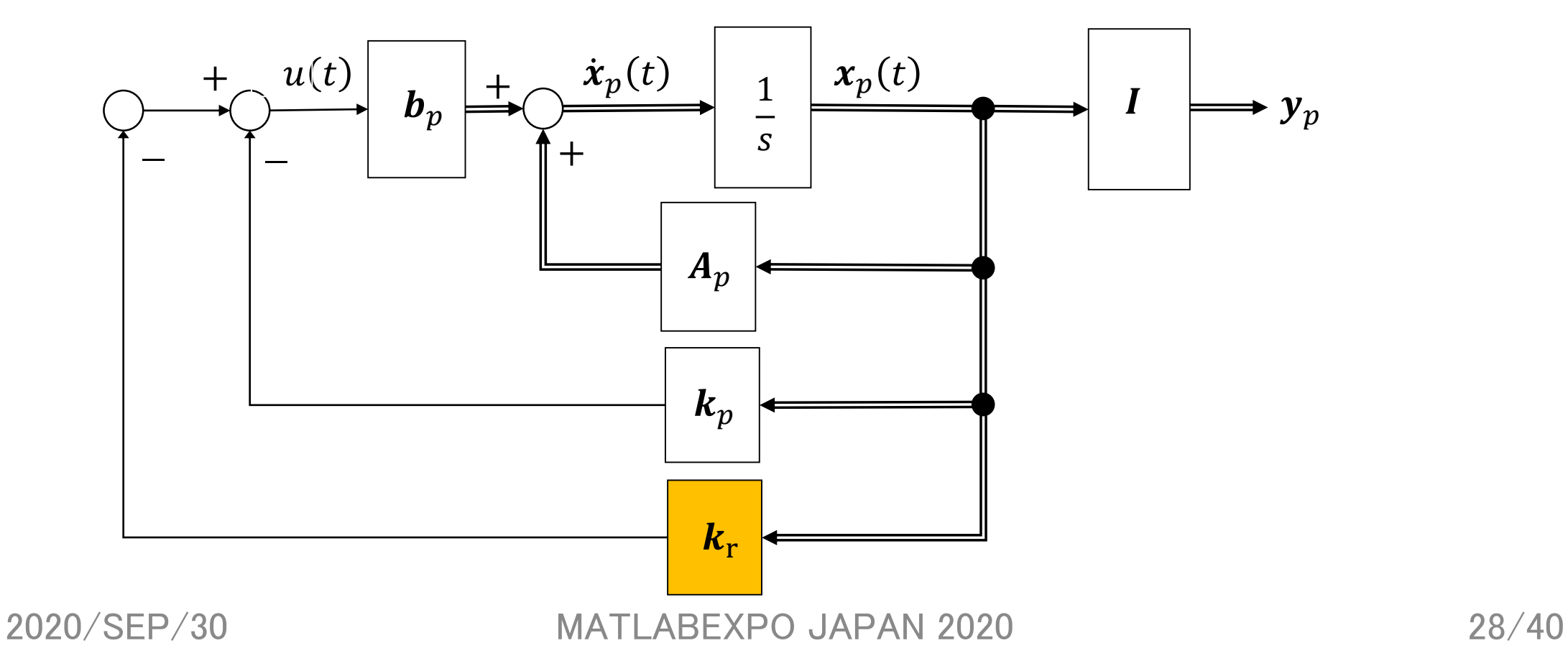

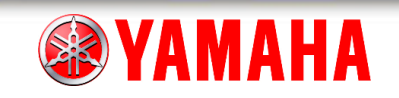

原理試作<br>理論と実践の差

• 状態方程式精緻化<br>• ロバスト制御

重心位置が変わる構造<br>サイドスタンド自立可能な諸元

## 4. 4 ロバスト制御

### • モータ静止摩擦相当を補償して動き出しスムース"花

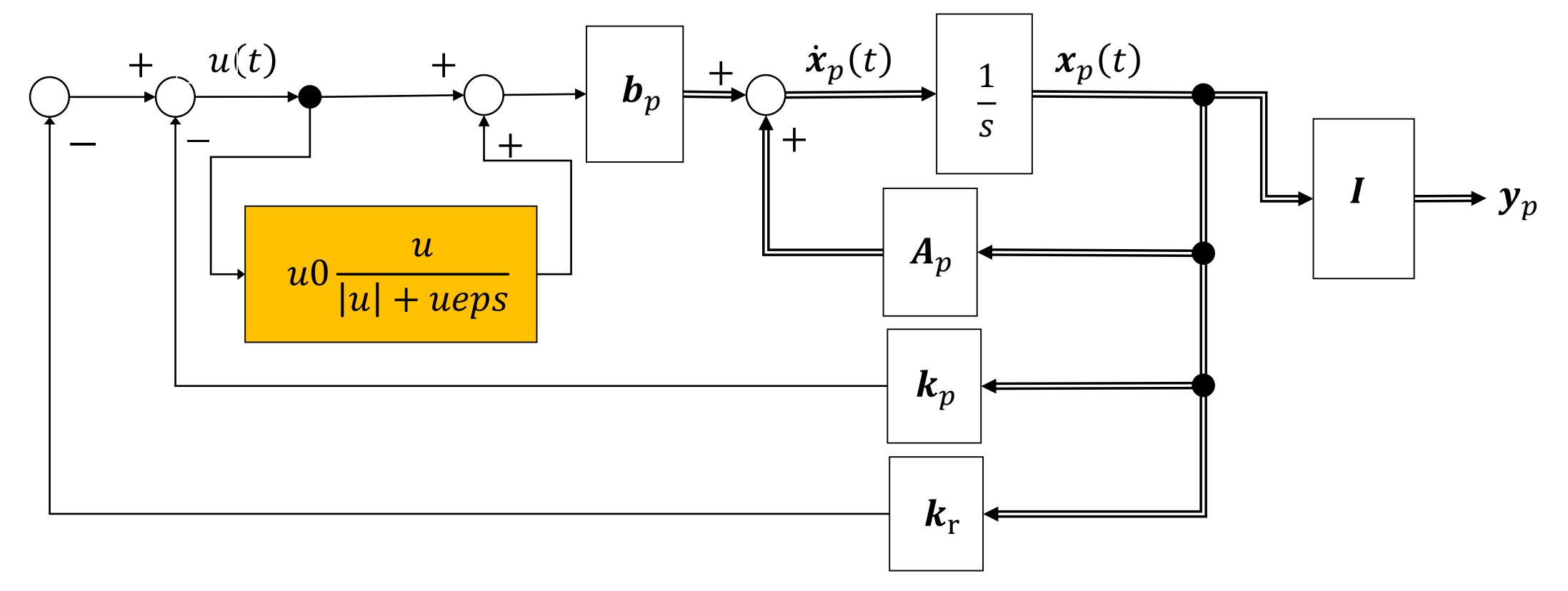

2020/SEP/30 MATLABEXPO JAPAN 2020 29/40

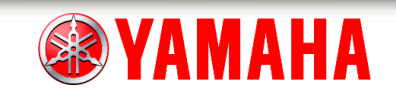

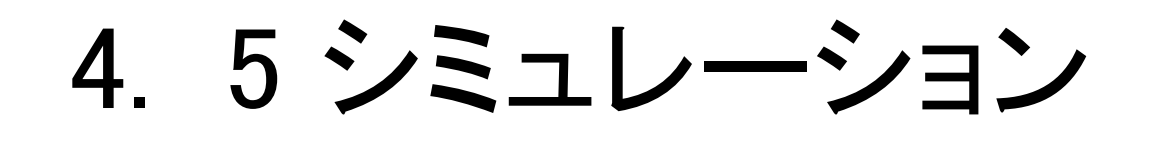

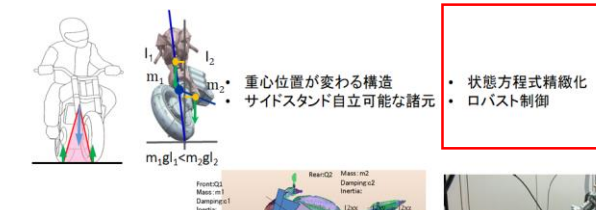

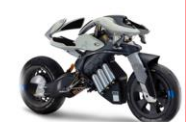

原理試作<br>理論と実践の差

### • 3パターン(スタンド自立,強制変位,トルク外乱)で確認

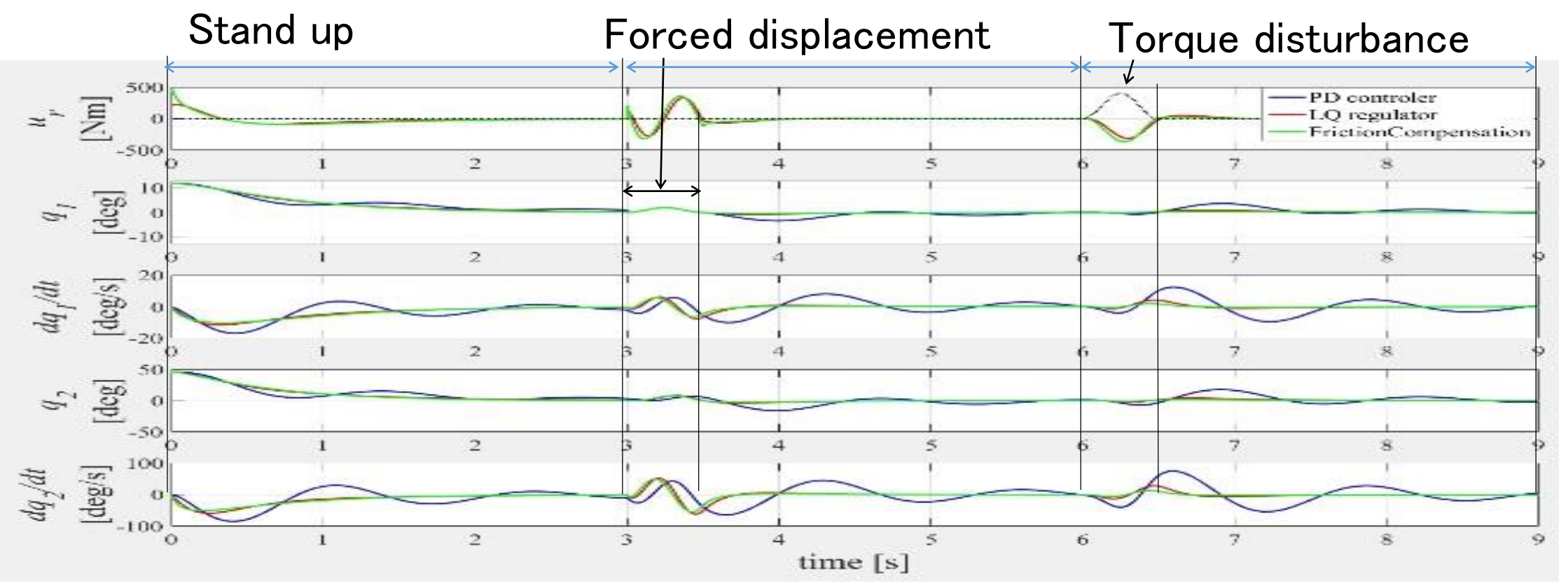

2020/SEP/30 MATLABEXPO JAPAN 2020 30/40

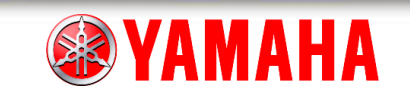

原理試作<br>理論と実践の差

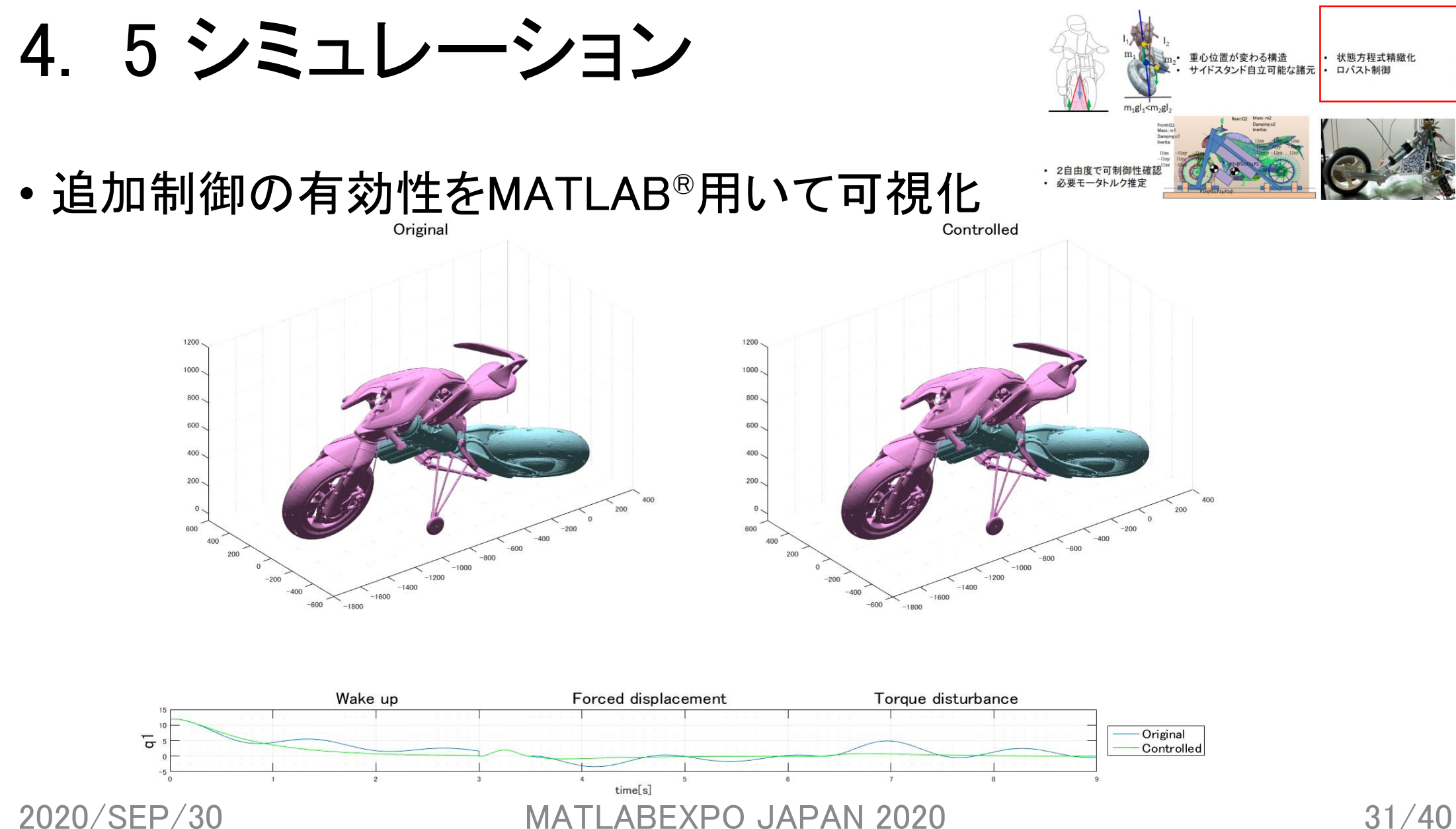

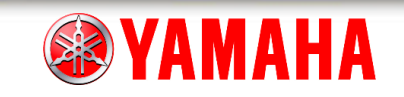

## 4. 6 実機評価

• 立ち上がり

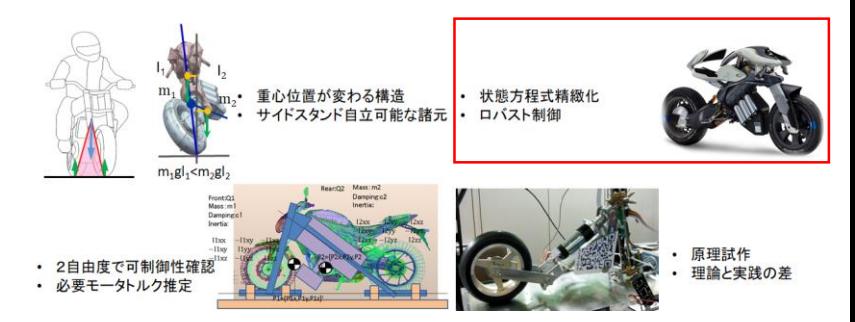

Before After

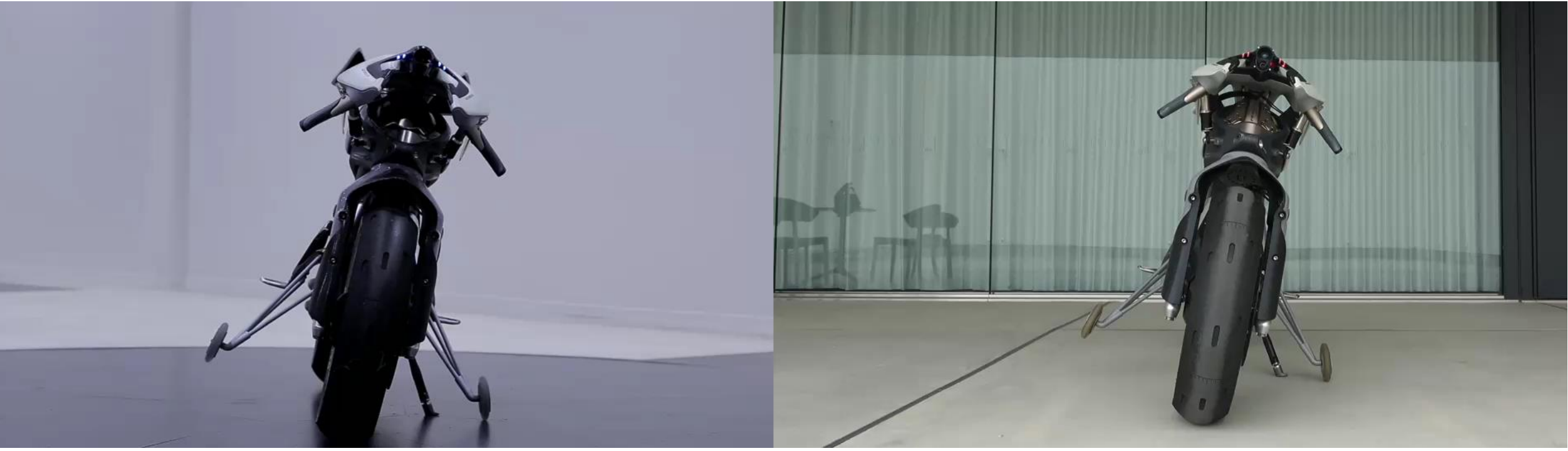

2020/SEP/30 MATLABEXPO JAPAN 2020 32/40

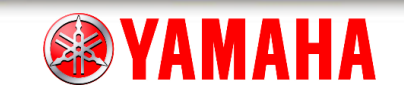

## 4. 5 実機評価

• 強制変位

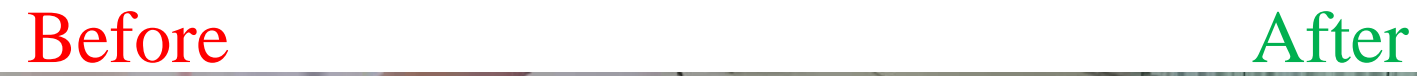

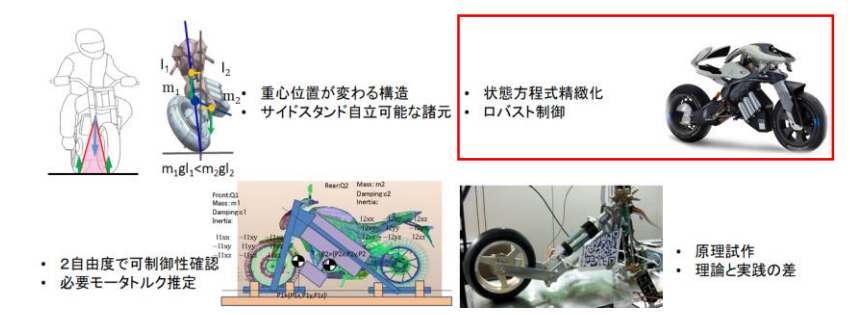

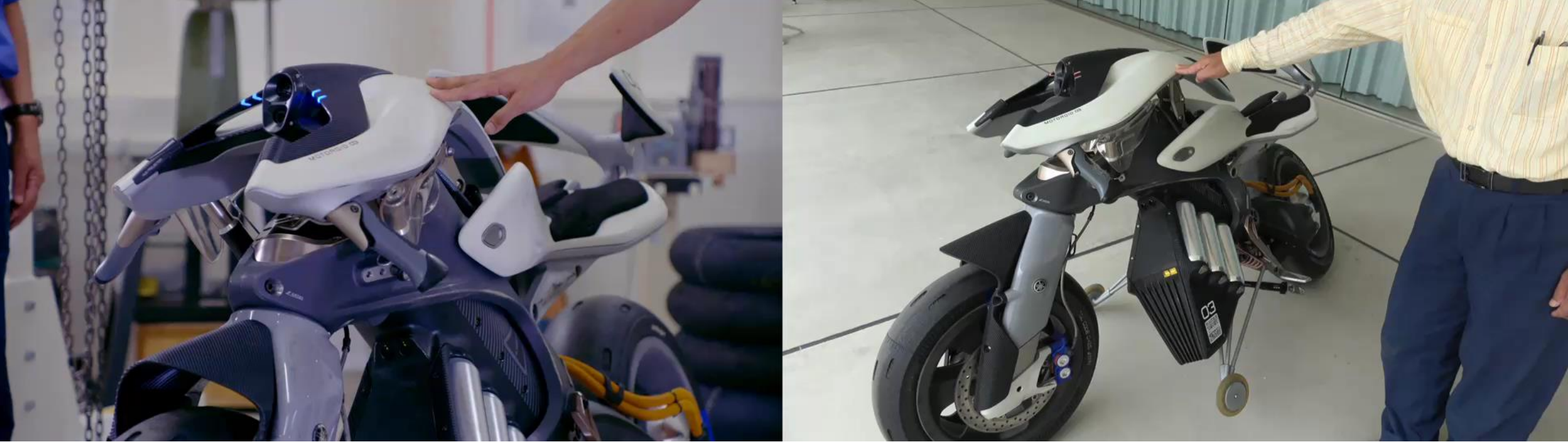

2020/SEP/30 MATLABEXPO JAPAN 2020 33/40

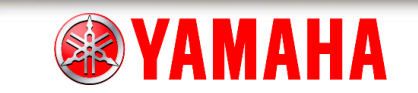

- 1. ヤマハ発動機紹介
- 2. MOTOROiD概要
	- AMCES
	- 重心位置制御
- 3. 開発の流れ
	- 制御系設計の流れ
	- ツールと工程
- 4. 制御系設計
	- 簡易モデリング,制御器設計
	- 詳細モデリング, ロバスト制御
	- シミュレーション,実機評価
- 5. 当社のMATLAB ®
- 6. まとめ

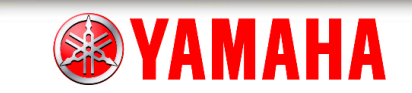

## 5. MATLAB<sup>®</sup>利用率推移

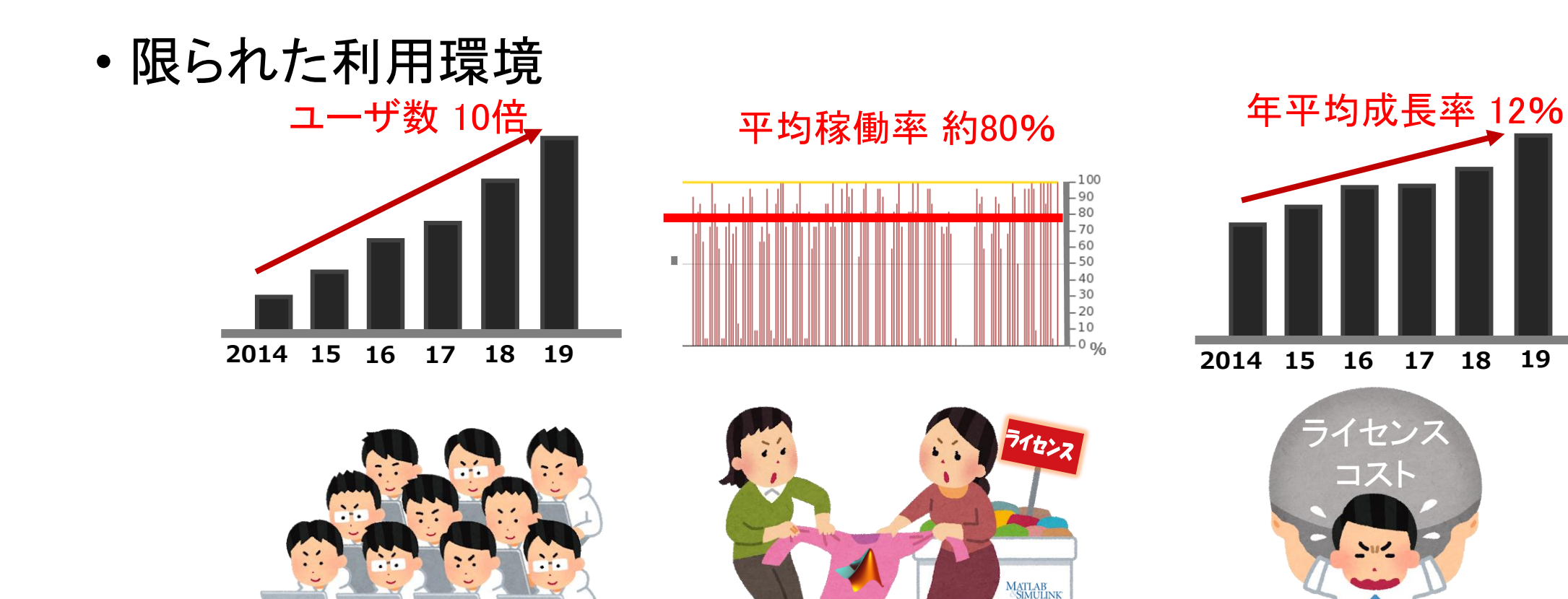

2020/SEP/30 MATLABEXPO JAPAN 2020 35/40

利用者の急増 ライセンスの取り合い ■ ■

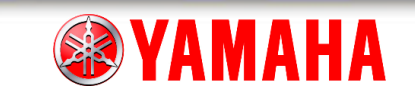

5. エンタープライズに移行

#### • オンデマンドな利用環境

- 何時でも、どのツールボックスでも、外出先でも利用可能
- 実際のツール使用実績に基づいて、全社一括で後払い

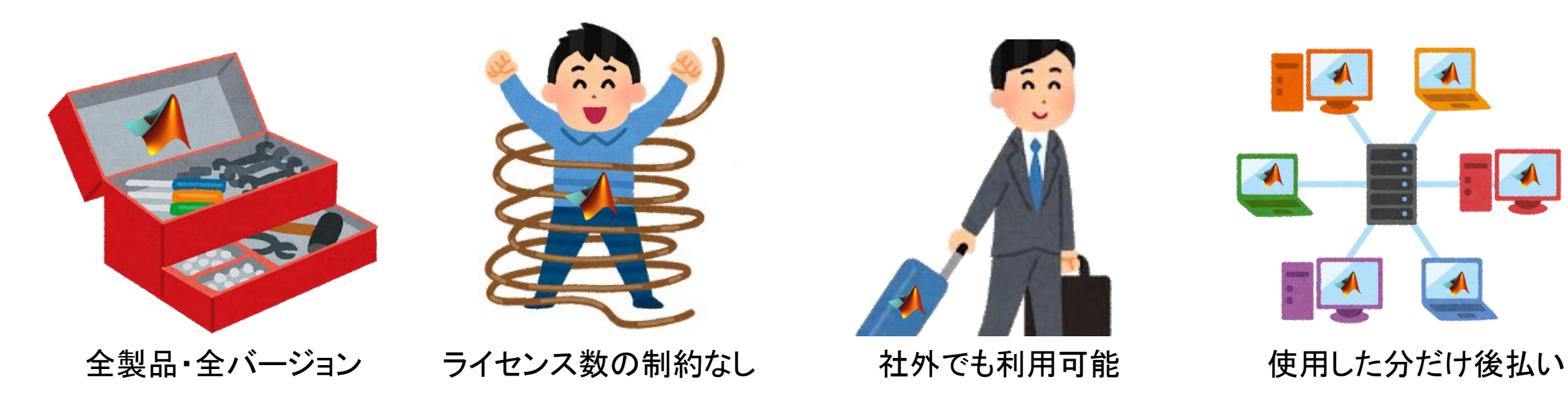

2020/SEP/30 MATLABEXPO JAPAN 2020 36/40

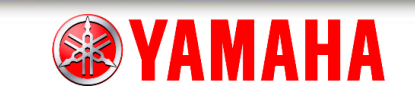

### 5. MathWorks®への期待

#### • 部品事例集の充実

- 構造を仮定して状態方程式を同定する時の事例集やmファイル
- 〇ツールやコマンドに軸足を置いた情報
- 〇問題解決した事例情報
- ×問題解決に利用できる部品情報
- 利用明細の可視化ツール
	- 利用者と利用期間を指示するとツール別の利用時間推移をCSV出力
	- 費用換算や部門集計は各社で個別実施

#### 6. まとめ

- 5. 当社のMATLAB ®
- 簡易モデリング,制御器設計 - 詳細モデリング, ロバスト制御 - シミュレーション,実機評価
- 4. 制御系設計
- ツールと工程
- 3. 開発の流れ - 制御系設計の流れ
- AMCES - 重心位置制御
- 1. ヤマハ発動機紹介 2. MOTOROiD概要

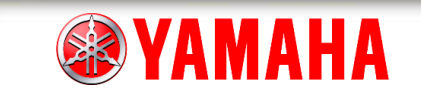

6. まとめ

- MOTOROiDは積極的に重心移動させ安定させる機構
- 2自由度に簡易化して成立性検討と制御設計
- 実験同定してメジャーフィードバック追加でロバスト化
- MATLAB®を使い倒して業務効率向上して目標達成

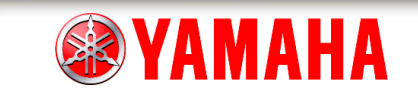

# 以上です

#### ご質問やご意見をお願いいたします

tsuchiyamit@yamaha-motor.co.jp